# Package 'DBpower'

October 12, 2022

Type Package

Title Finite Sample Power Calculations for Detection Boundary Tests

Version 0.1.0

Description Calculates lower bound on power, upper bound on power, and ex-

act power (small sets only) for detection boundary tests (e.g. Berk-Jones, Generalized Berk-Jones, innovated Berk-Jones) used in set-based inference studies. These detection boundary tests are described in Sun et al., (2019) [<doi:10.1080/01621459.2019.1660170>](https://doi.org/10.1080/01621459.2019.1660170).

License GPL-3

Encoding UTF-8

RoxygenNote 7.1.1

Imports dplyr, magrittr, stats, mvtnorm, combinat, GBJ, kit,

Suggests knitr, bindata, rmarkdown

VignetteBuilder knitr

NeedsCompilation no

Author Ryan Sun [aut, cre]

Maintainer Ryan Sun <ryansun.work@gmail.com>

Repository CRAN

Date/Publication 2022-02-10 19:10:05 UTC

# R topics documented:

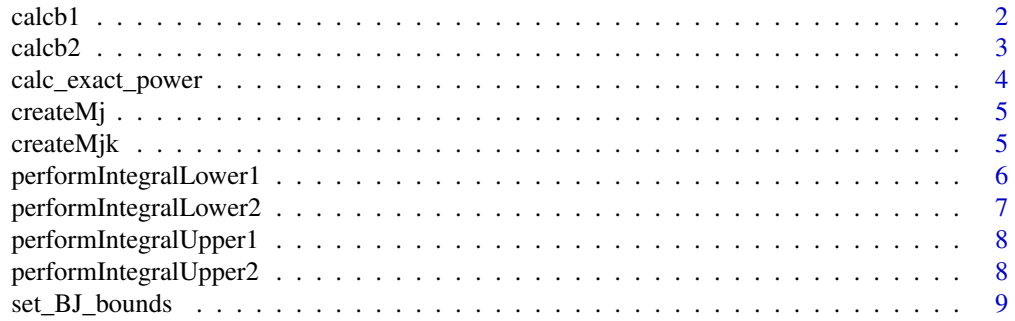

#### <span id="page-1-0"></span> $2 \cos \theta$  calcb1

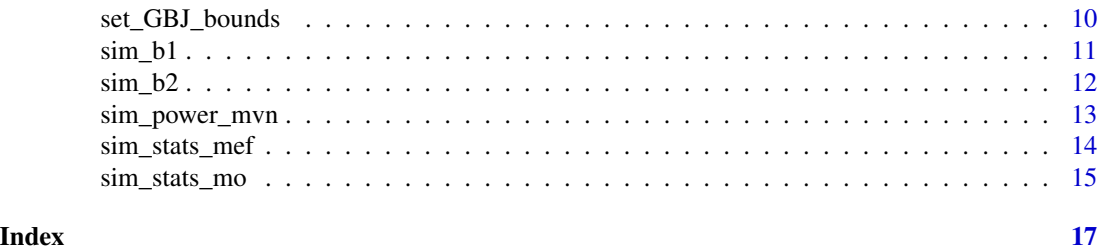

calcb1 *calc\_b1.R*

# Description

Calculate lower bound or upper bound on power when considering only the largest test statistic in magnitude, i.e. only  $|Z|_{(J)}$  and not  $|Z|_{(J-1)}$ .

#### Usage

calcb1(lower = TRUE, upper = FALSE, muVec, sigMat, bounds)

# Arguments

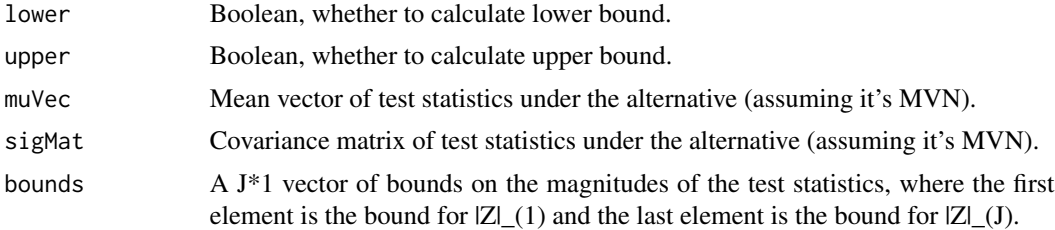

#### Value

A list with the elements:

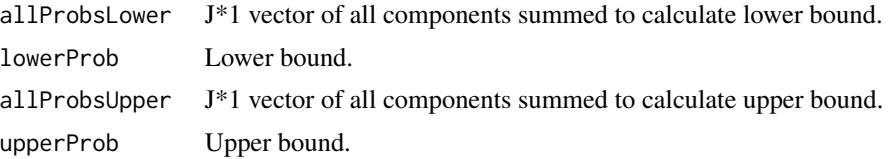

```
myCov <- matrix(data=0.3, nrow=5, ncol=5)
diag(myCov) <- 1
myBounds <- set_GBJ_bounds(alpha = 0.01, J=5, sig_vec = myCov[lower.tri(myCov)])
cal(0) muVec = c(1, 0, 0, 0, 0), sigMat = myCov, bounds=myBounds)
```
<span id="page-2-0"></span>

# Description

Calculate lower bound or upper bound on power when considering only the two largest test statistic in magnitude, i.e. only  $|Z|_{(J)}$  and  $|Z|_{(J-1)}$ .

# Usage

calcb2(lower = TRUE, upper = FALSE, muVec, sigMat, bounds)

# Arguments

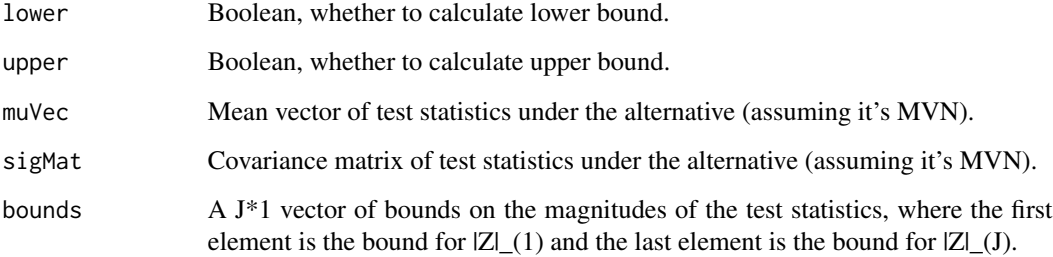

# Value

A list with the elements:

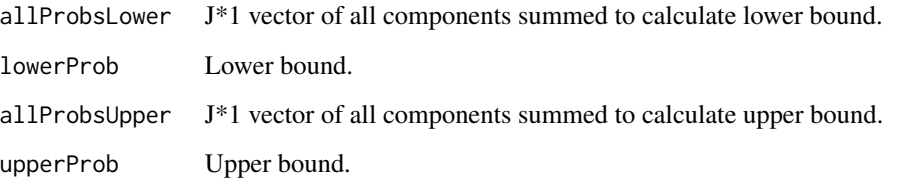

```
myCov <- matrix(data=0.3, nrow=5, ncol=5)
diag(myCov) <- 1
myBounds <- set_GBJ_bounds(alpha = 0.01, J=5, sig_vec = myCov[lower.tri(myCov)])
calcol}(muVec = c(1, 0, 0, 0, 0), sigMat = myCov, bounds=myBounds)
```
<span id="page-3-0"></span>calc\_exact\_power *calc\_exact\_power.R*

# Description

For detection boundary type tests, find the power given the rejection region bounds and specification of alternative. Do not use for sets larger than 5 elements, will be too slow.

# Usage

```
calc_exact_power(bounds, sig_mat, muVec)
```
# Arguments

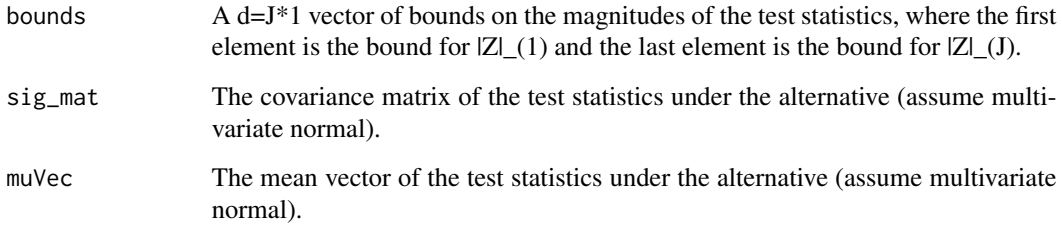

# Value

A list with the elements:

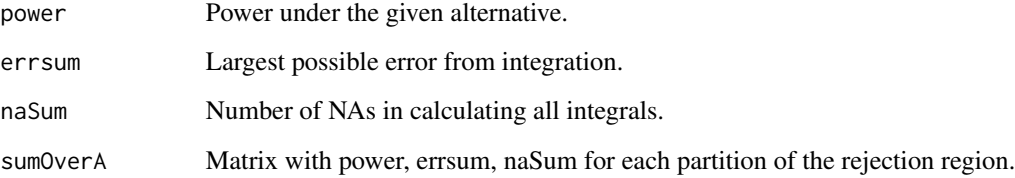

```
myCov <- matrix(data=0.3, nrow=5, ncol=5)
diag(myCov) <- 1
myBounds <- set_GBJ_bounds(alpha = 0.01, J=5, sig_vec = myCov[lower.tri(myCov)])
calc\_exact\_power(bounds = myBounds, sig_matrix = myCov, mUVec = c(1, 0, 0, 0, 0))
```
<span id="page-4-0"></span>createMj *Create the matrix that linearly transforms the vector of test statistics into a quantity amenable for pmvnorm.*

# Description

Create the matrix that linearly transforms the vector of test statistics into a quantity amenable for pmvnorm.

# Usage

createMj(j, size)

# Arguments

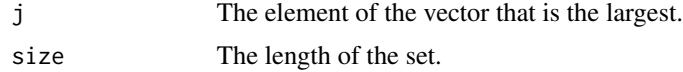

# Value

The transformation matrix of dimension  $(2J-1)*(2J-1)$ 

# Examples

createMj(j=3, size=5)

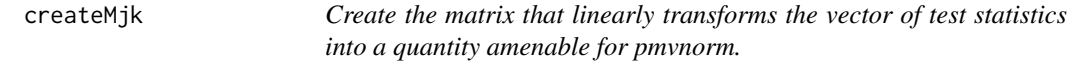

# Description

Create the matrix that linearly transforms the vector of test statistics into a quantity amenable for pmvnorm.

# Usage

createMjk(j, k, size)

# Arguments

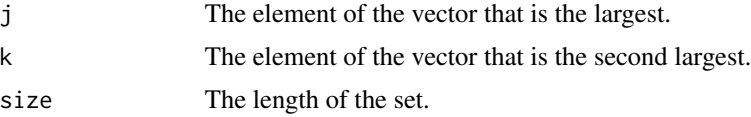

<span id="page-5-0"></span>The transformation matrix of dimension (2J-1)\*(2J-1)

# Examples

```
createMjk(j=3, k=4, size=5)
```
performIntegralLower1 *Apply this function over 1:J to calculate each portion of the integral we need for the lower bound.*

# Description

Apply this function over 1:J to calculate each portion of the integral we need for the lower bound.

# Usage

```
performIntegralLower1(j, muVec, sigMat, lBounds1, uBounds1, lBounds2, uBounds2)
```
# Arguments

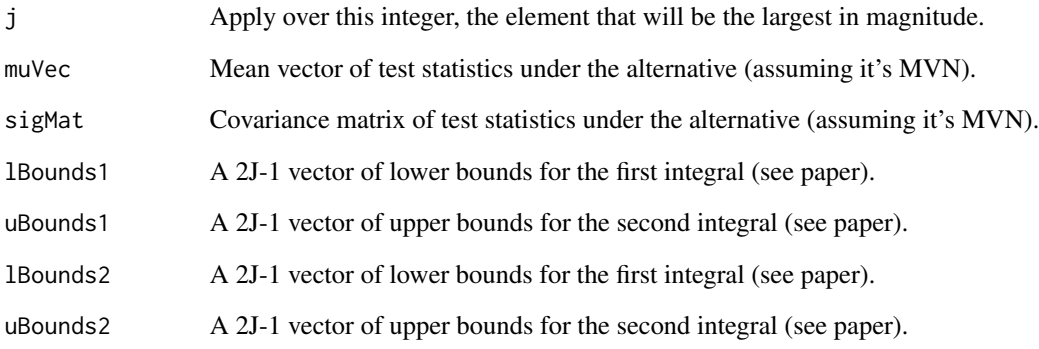

# Value

The value of the integration.

<span id="page-6-0"></span>performIntegralLower2 *Apply this function over all m, j not equal (order matters) to calculate each portion of the integral we need for the lower bound for calc\_b2.*

# Description

Apply this function over all m, j not equal (order matters) to calculate each portion of the integral we need for the lower bound for calc\_b2.

# Usage

```
performIntegralLower2(
  x,
 muVec,
  sigMat,
  lBounds1,
  uBounds1,
  lBounds2,
  uBounds2,
  lBounds3,
  uBounds3,
  lBounds4,
  uBounds4
)
```
# Arguments

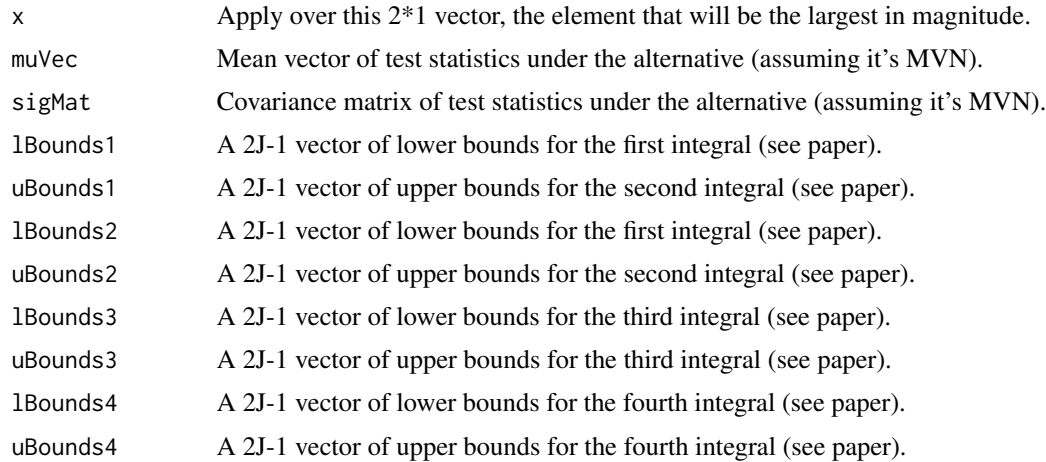

# Value

The value of the integration.

<span id="page-7-0"></span>performIntegralUpper1 *Apply this function over 1:J to calculate each portion of the integral we need for the upper bound.*

# Description

Apply this function over 1:J to calculate each portion of the integral we need for the upper bound.

# Usage

```
performIntegralUpper1(j, muVec, sigMat, lBounds1, uBounds1, lBounds2, uBounds2)
```
# Arguments

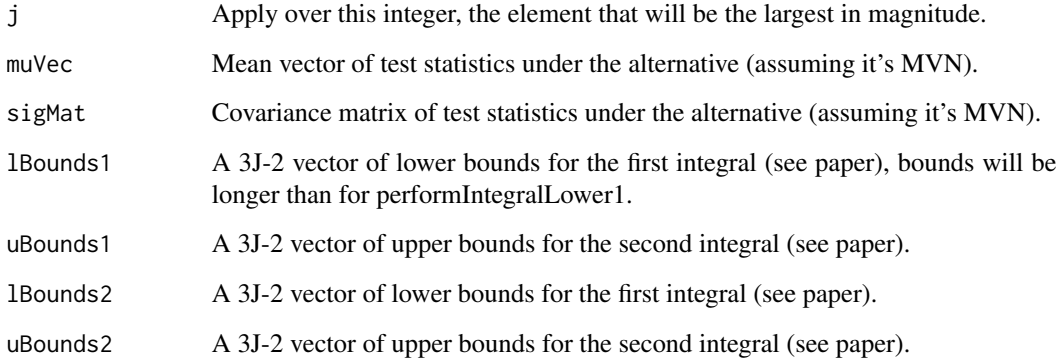

#### Value

The value of the integration.

performIntegralUpper2 *Apply this function over all m, j not equal (order matters) to calculate each portion of the integral we need for the lower bound for calc\_b2.*

# Description

Apply this function over all m, j not equal (order matters) to calculate each portion of the integral we need for the lower bound for calc\_b2.

<span id="page-8-0"></span>set\_BJ\_bounds 9

# Usage

```
performIntegralUpper2(
  x,
 muVec,
 sigMat,
  lBounds1,
  uBounds1,
  lBounds2,
  uBounds2,
  lBounds3,
  uBounds3,
  lBounds4,
  uBounds4
)
```
# Arguments

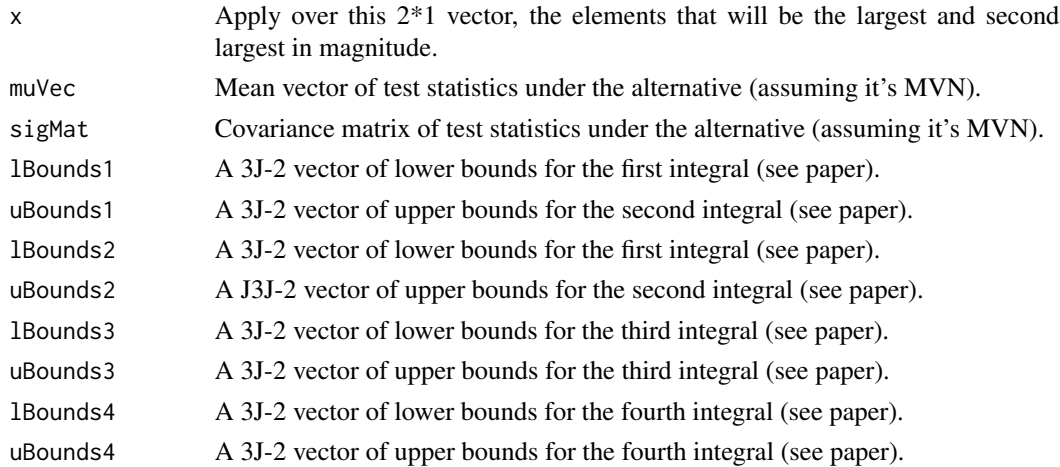

# Value

The value of the integration.

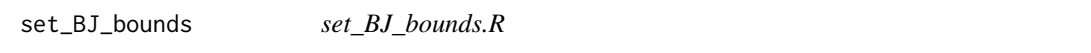

# Description

Finds the boundary points of the rejection region for the BJ statistic when all elements in a set are independent.

# Usage

set\_BJ\_bounds(alpha, J)

# <span id="page-9-0"></span>Arguments

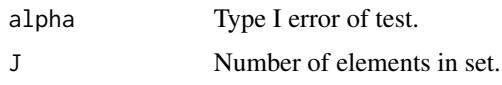

# Value

A J\*1 vector of bounds on the magnitudes of the test statistics, where the first element is the bound for  $|Z|_1(1)$  and the last element is the bound for  $|Z|_1(1)$ .

# Examples

 $set_BJ_bounds(alpha = 0.01, J=5)$ 

set\_GBJ\_bounds *set\_GBJ\_bounds.R*

# Description

Finds the boundary points of the rejection region for the GBJ statistic.

#### Usage

```
set_GBJ_bounds(alpha, J, sig_vec)
```
# Arguments

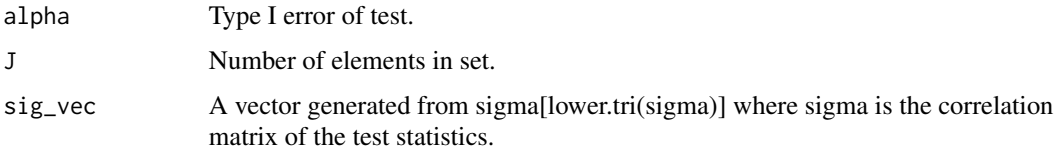

# Value

A J\*1 vector of bounds on the magnitudes of the test statistics, where the first element is the bound for  $|Z|_{(1)}$  and the last element is the bound for  $|Z|_{(1)}$ .

```
myCov <- matrix(data=0.3, nrow=5, ncol=5)
diag(myCov) <- 1
set_GBJ_bounds(alpha = 0.01, J=5, sig_vec = myCov[lower.tri(myCov)])
```
<span id="page-10-0"></span>sim\_b1 *sim\_R1.R*

# Description

Simulate the probability of falling in the region used for the b1 lower bound or the b1 upper bound.

# Usage

sim\_b1(lower = TRUE, upper = TRUE, n, muVec, sigMat, bounds)

# Arguments

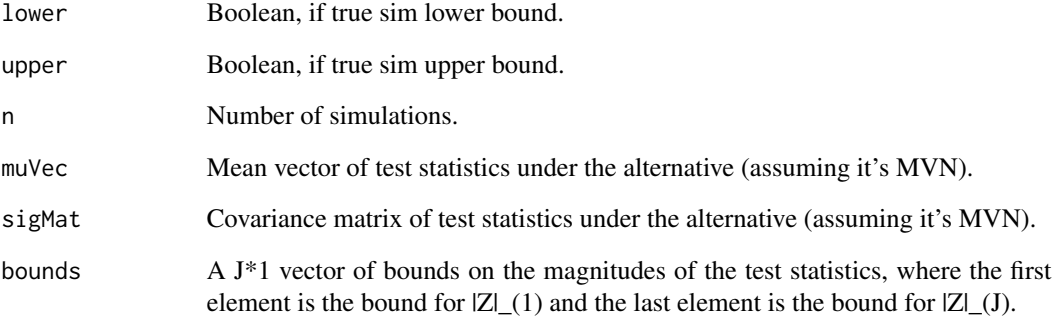

# Value

A list with the elements:

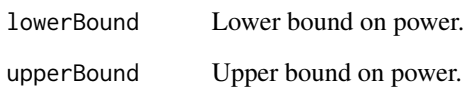

```
myCov <- matrix(data=0.3, nrow=5, ncol=5)
diag(myCov) <- 1
myBounds <- set_GBJ_bounds(alpha = 0.01, J=5, sig_vec = myCov[lower.tri(myCov)])
sim_b1(n=5000, muVec = c(1, 0, 0, 0, 0), sigMat = myCov, bounds=myBounds)
```
<span id="page-11-0"></span>

# Description

Simulate the probability of falling in the region used for the b2 lower bound or the b2 upper bound.

# Usage

```
sim_b2(lower = TRUE, upper = FALSE, n, muVec, sigMat, bounds)
```
# Arguments

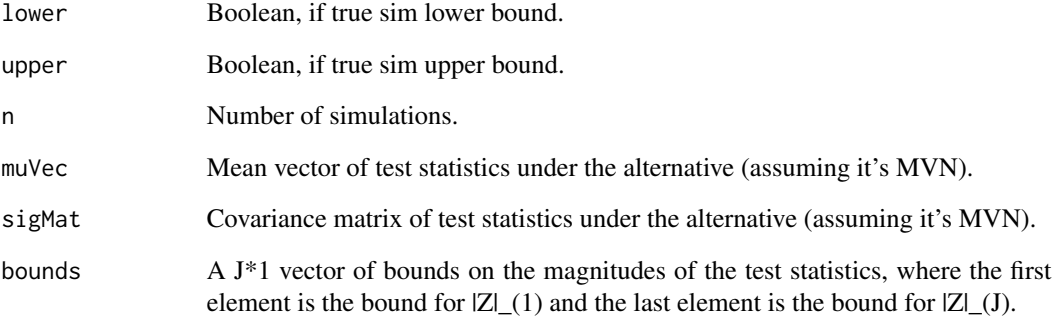

# Value

A list with the elements:

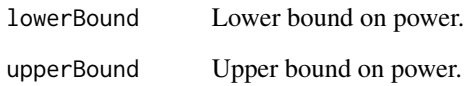

```
myCov <- matrix(data=0.3, nrow=5, ncol=5)
diag(myCov) <- 1
myBounds <- set_GBJ_bounds(alpha = 0.01, J=5, sig_vec = myCov[lower.tri(myCov)])
sim_b2(n=5000, muVec = c(1, 0, 0, 0, 0), sigMat = myCov, bounds=myBounds)
```
<span id="page-12-0"></span>sim\_power\_mvn *sim\_power\_mvn.R*

#### Description

Simulate power of detection boundary tests starting from multivariate normal test statistics.

# Usage

```
sim_power_mvn(
  n,
 muVec,
  sigMat,
  nullSigMat = NULL,
 bounds = NULL,
  test = NULL,
  alpha
)
```
# Arguments

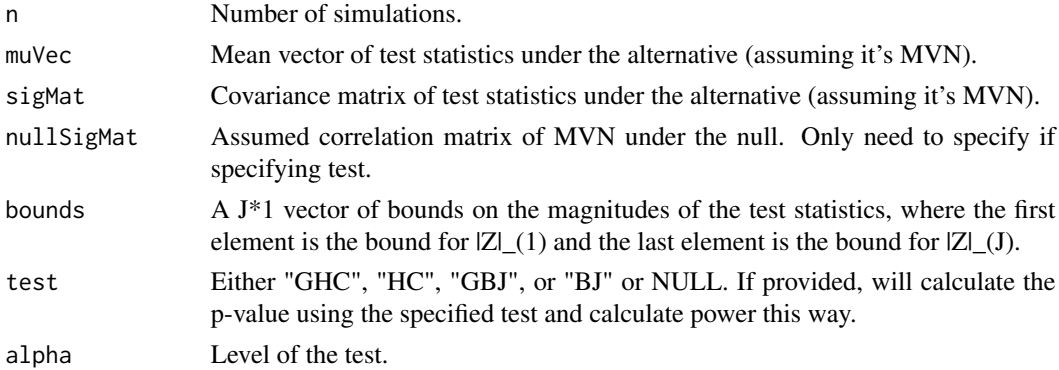

#### Value

A list with the elements:

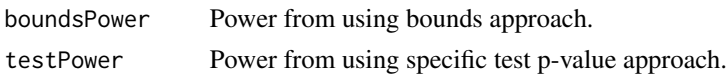

```
myCov <- matrix(data=0.3, nrow=5, ncol=5)
diag(myCov) <- 1
myBounds <- set_GBJ_bounds(alpha = 0.01, J=5, sig_vec = myCov[lower.tri(myCov)])
sim\_power\_mvn(n=1000, muVec = c(1, 0, 0, 0, 0), sigMat = myCov, alpha=0.01)
```
<span id="page-13-0"></span>sim\_stats\_mef *sim\_power\_indiv.R*

# Description

Simulate power starting from individual-level data for multiple explanatory factor setting.

# Usage

```
sim_stats_mef(
 B,
  sigSq,
 xMat,
  gMat,
 alphaVec,
 betaVec,
 decompTrue = NULL,
  checkpoint = FALSE
)
```
# Arguments

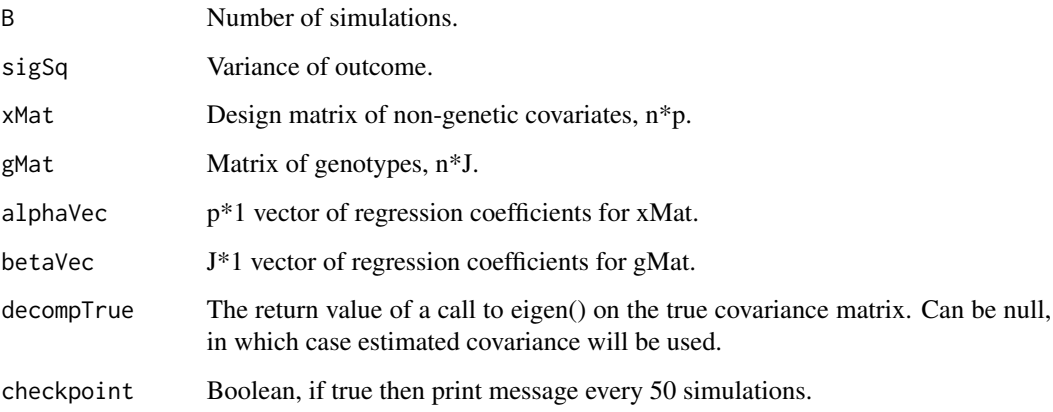

# Value

A list with the elements:

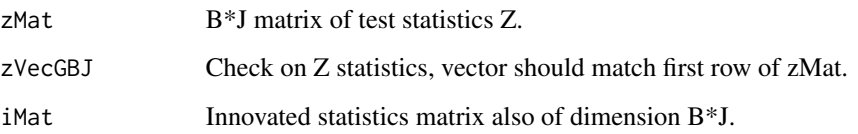

# <span id="page-14-0"></span>sim\_stats\_mo 15

# Examples

```
xMat <- cbind(1, rnorm(n = 1000), rbinom(n = 1000, size=1, prob=0.5))
gMat <- matrix(data = rbinom(n=10000, size=2, prob=0.3), nrow=1000)
alphaVec <- c(1, 1, 1)
betaVec <- rep(0, 10)
sim_stats_mef(B=10000, sigSq = 1, xMat = xMat, gMat = gMat, alphaVec = alphaVec, betaVec = betaVec)
```
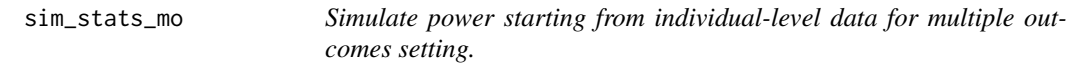

# Description

Simulate power starting from individual-level data for multiple outcomes setting.

# Usage

```
sim_stats_mo(B, covY, xMat, gVec, alphaMat, gammaVec, checkpoint = FALSE)
```
# Arguments

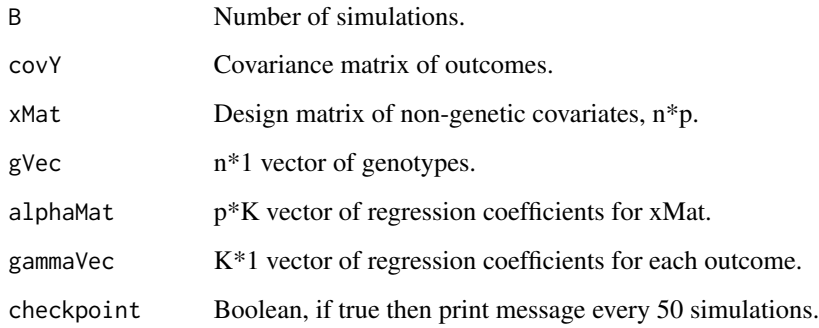

# Value

A list with the elements:

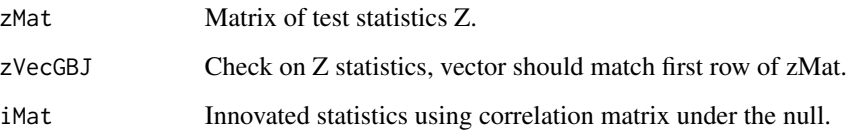

# Examples

```
## Not run:
covY <- matrix(data=0.3, nrow=10, ncol=10); diag(covY) <- 1
xMat <- cbind(1, rnorm(n = 1000), rbinom(n = 1000, size=1, prob=0.5))
gVec \leftarrow rbinom(n= 1000, size = 2, prob=0.3)alphaMat <-matrix(data = 1, nrow=3, ncol=10)
gammaVec <- rep(0, 10)
sim_stats_mo(B=10000, covY = covY, xMat = xMat, gVec = gVec,
alphaMat = alphaMat, gammaVec = gammaVec)
```
## End(Not run)

# <span id="page-16-0"></span>Index

calc\_exact\_power, [4](#page-3-0) calcb1, [2](#page-1-0) calcb2, [3](#page-2-0) createMj, [5](#page-4-0) createMjk, [5](#page-4-0) performIntegralLower1, [6](#page-5-0) performIntegralLower2, [7](#page-6-0) performIntegralUpper1, [8](#page-7-0) performIntegralUpper2, [8](#page-7-0) set\_BJ\_bounds, [9](#page-8-0)

set\_GBJ\_bounds, [10](#page-9-0) sim\_b1, [11](#page-10-0) sim\_b2, [12](#page-11-0) sim\_power\_mvn, [13](#page-12-0) sim\_stats\_mef, [14](#page-13-0) sim\_stats\_mo, [15](#page-14-0)